# **Journal de révisions : destination DNB Professionnel Classe de 3<sup>e</sup> Générale à Projet Professionnel**

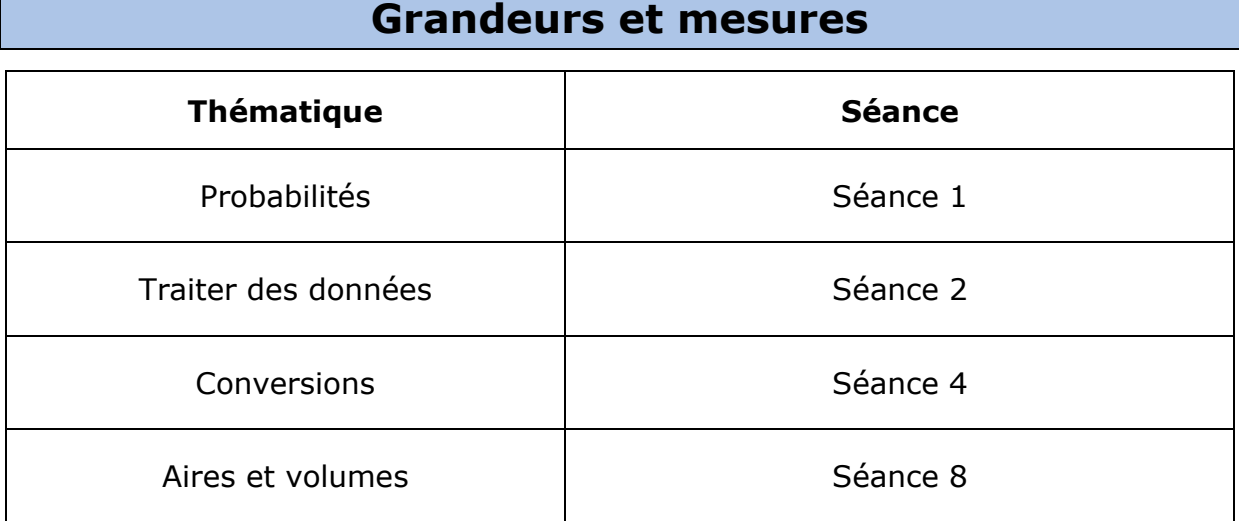

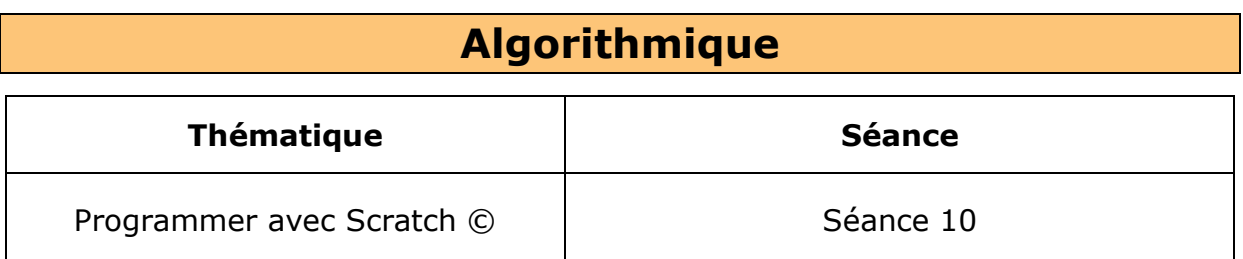

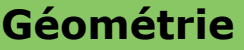

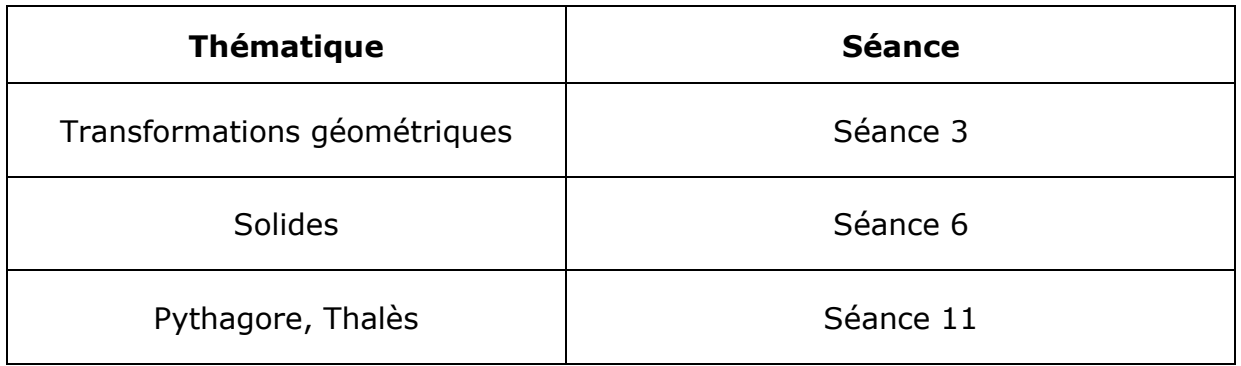

# **Nombres et calculs**

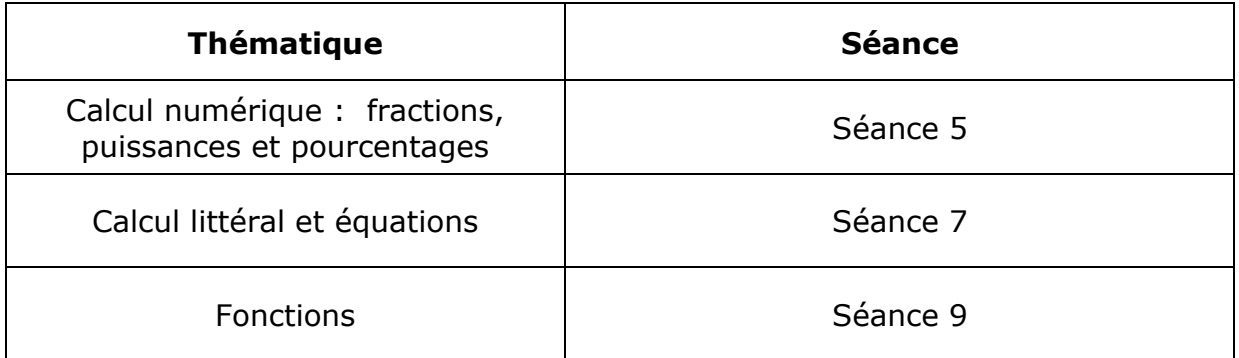

## Séance 1 - Probabilités

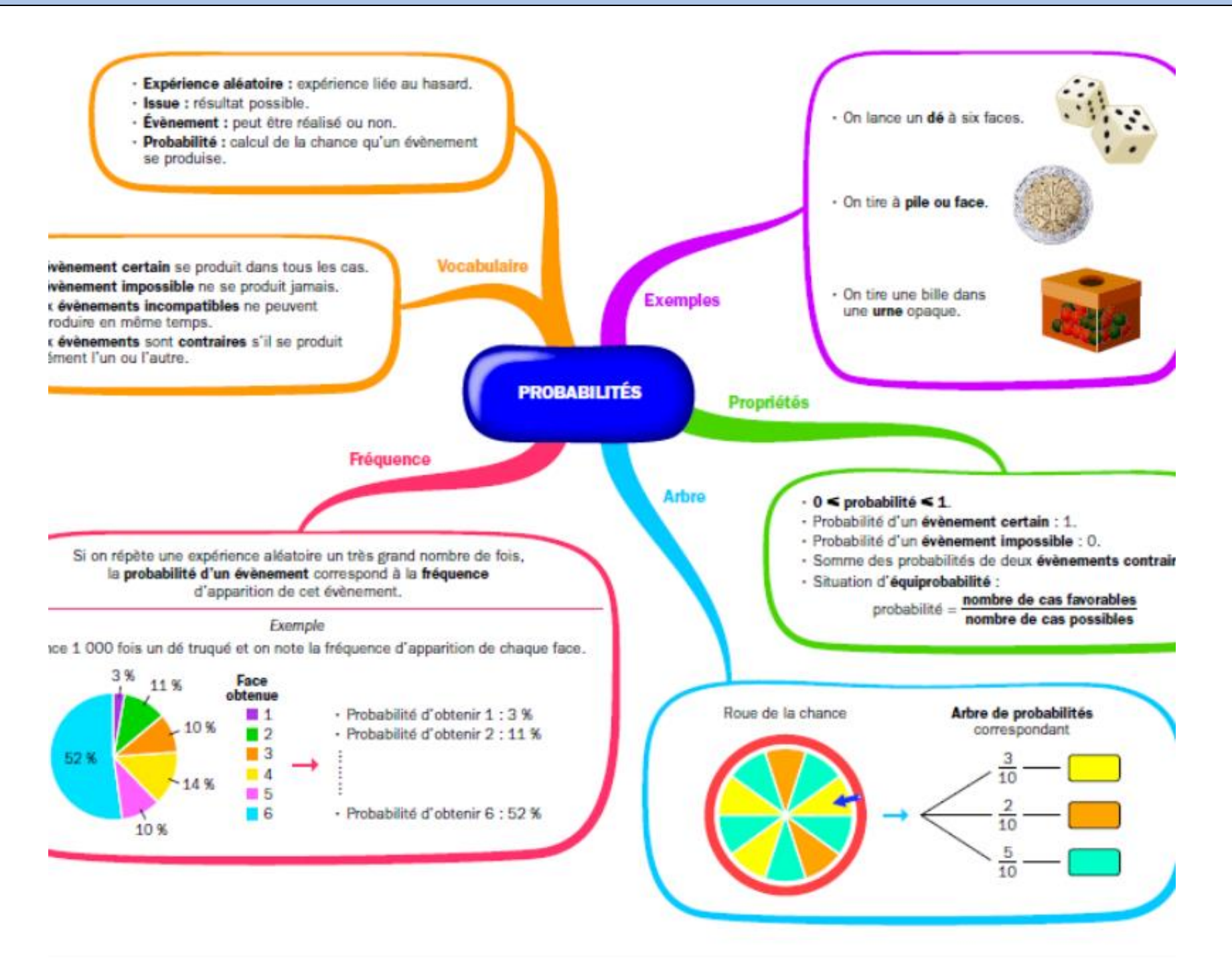

Sur les faces d'un dé à 8 faces sont écrites les lettres A. B. C. D. E. F. G et H. On lance ce dé et on observe la lettre.

a. Précise les issues de cette expérience.

b. Donne deux événements qui ne sont pas élémentaires.

c. Donne deux événements contraires.

#### **Exercice 2**

17 Une roue équilibrée de loterie est partagée en sept secteurs identiques sur lesquels sont inscrits les lettres du mot LOTERIE. On la fait tourner, elle s'immobilise et on observe la lettre obtenue.

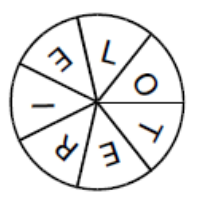

- a. Vrai ou faux.
	- "Il y a 7 issues possibles."
	- . "Obtenir une consonne est une issue possible."
	- · "Obtenir une consonne est un événement possible."
	- · 3 issues permettent de réaliser l'événement "obtenir une lettre du mot VICTOIRE".
- **b.** Complète avec le mot qui convient.
	- · Obtenir une consonne et obtenir une ... sont deux événements contraires.
	- Obtenir une lettre du mot MAMAN est un événement ... .
	- · Obtenir une lettre du mot ETOILE est un événement ... .

#### **Au DNB**

Caroline souhaite s'équiper pour faire du roller.

Elle a le choix entre une paire de rollers gris à  $87 \in ?$  et une paire de rollers noirs à  $99 \in$ 

Elle doit aussi acheter un casque et hésite entre trois modèles qui coûtent respectivement  $45 \in 22 \in \text{et }29 \in$ .

- 1. Si elle choisit son équipement (un casque et une paire de rollers) au hasard, quelle est la probabilité pour que l'ensemble lui coûte moins de 130 € ?
- 2. Elle s'aperçoit qu'en achetant la paire de rollers noirs et le casque à 45  $\in$ , elle bénéficie d'une réduction de 20% sur l'ensemble.
	- a. Calculer le prix en euros et centimes de cet ensemble après réduction.
	- b. Cela modifie-t-il la probabilité obtenue à la question 1? Justifier la réponse.

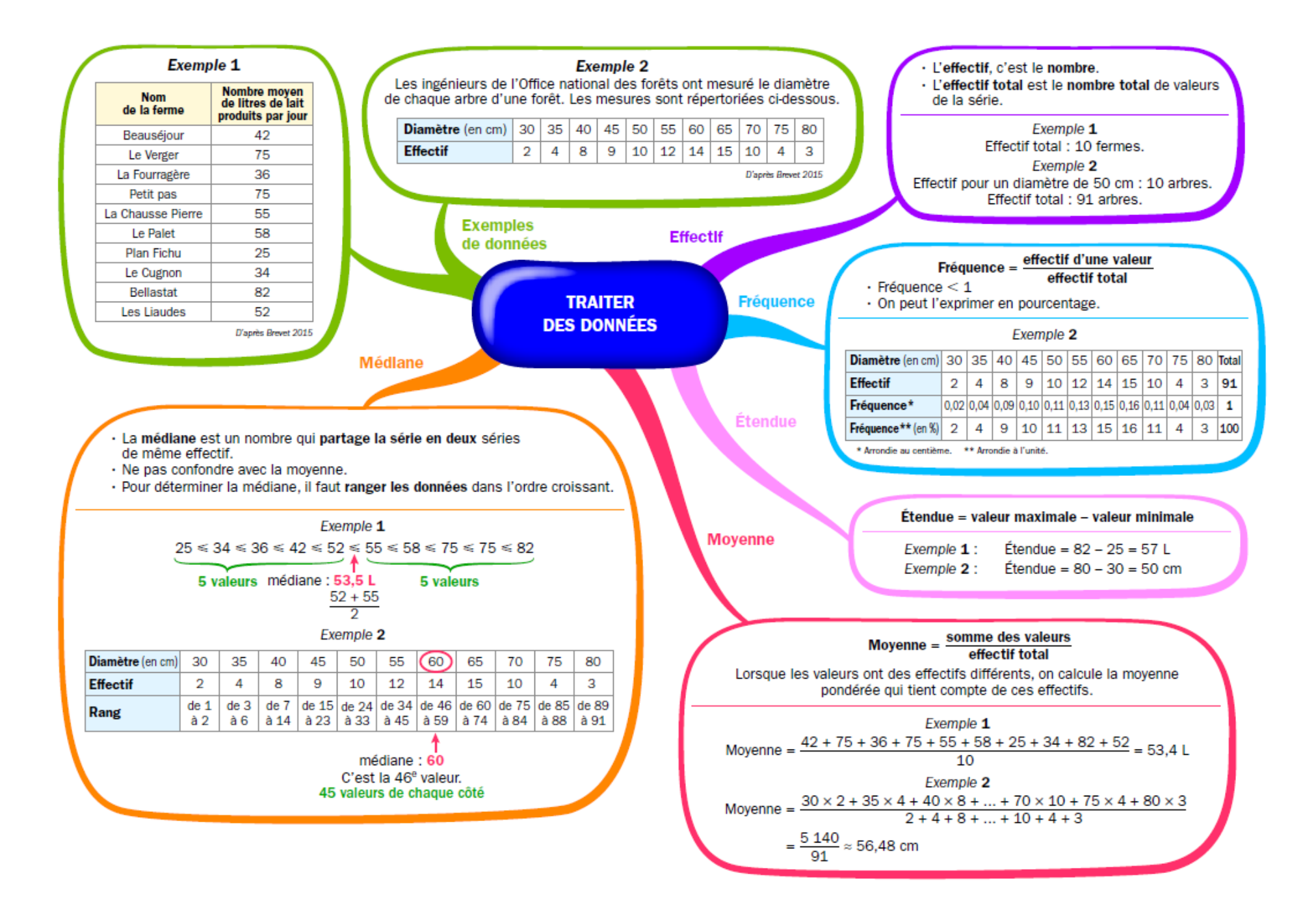

Ce tableau donne la répartition des salaires mensuels des employés d'une petite entreprise.

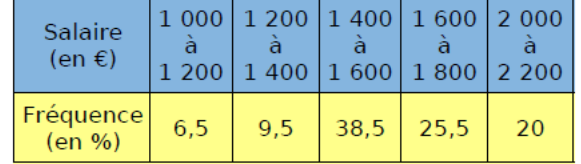

a. Calcule une valeur approchée du salaire moyen d'un employé.

b. Dans quelle classe est situé le salaire médian ? Que signifie-t-il ?

#### **Exercice 2**

Luc, Samia et Rudy ont obtenu sept notes en français ce trimestre.

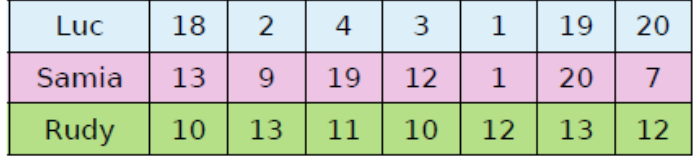

a. Détermine pour chaque élève :

- · sa moyenne arrondie au dixième ;
- · une note médiane ainsi que les valeurs des premier et troisième quartiles ;
- · l'étendue des notes.

**b.** Comment expliquer la grande différence entre la note moyenne et la note médiane de Luc ?

c. Samia et Rudy ont des caractéristiques en commun. Penses-tu que ces élèves auront la même appréciation sur leurs bulletins ? Justifie.

#### **Au DNB**

Un professeur de SVT demande aux 29 élèves d'une classe de sixième de faire germer des graines de blé chez eux.

Le professeur donne un protocole expérimental à suivre :

- mettre en culture sur du coton dans une boîte placée dans une pièce éclairée, de température entre 20° et 25 °C;
- arroser une fois par jour;
- il est possible de couvrir les graines avec un film transparent pour éviter l'évaporation de l'eau.

Le tableau ci-dessous donne les tailles des plantules (petites plantes) des 29 élèves à 10 jours après la mise en germination.

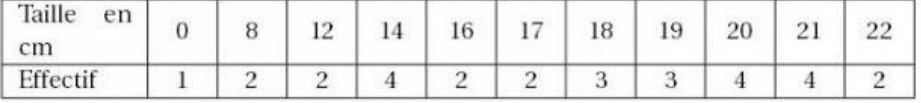

- 1. Combien de plantules ont une taille qui mesure au plus 12 cm?
- 2. Donner l'étendue de cette série.
- 3. Calculer la moyenne de cette série. Arrondir au dixième près.
- 4. Déterminer la médiane de cette série et interpréter le résultat.
- 5. On considère qu'un élève a bien respecté le protocole si la taille de la plantule à 10 jours est supérieure ou égale à 14 cm.

Quel pourcentage des élèves de la classe a bien respecté le protocole?

## Séance 3 - Transformations géométriques

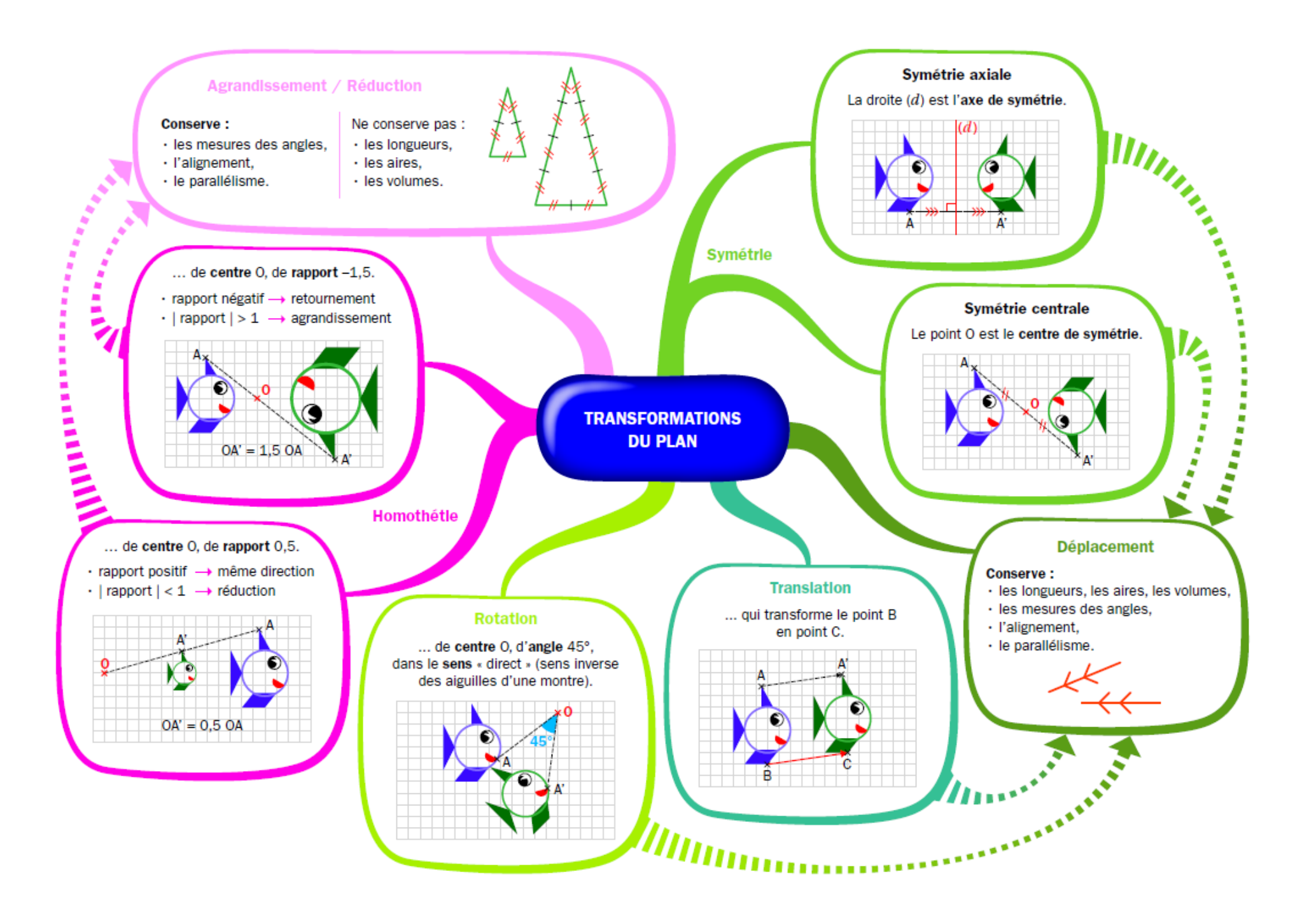

3 Dans chaque cas, des élèves ont voulu tracer la figure symétrique du bateau bleu par rapport au point G.

Les tracés sont-ils exacts ?

![](_page_6_Figure_3.jpeg)

![](_page_6_Figure_4.jpeg)

![](_page_6_Figure_5.jpeg)

26 La figure ci-dessous est composée de triangles équilatéraux.

![](_page_6_Figure_7.jpeg)

Quelle est l'image ...

a. De B par la rotation de centre K, d'angle 60° et de sens indirect ?

b. De D par la rotation de centre B, d'angle 120° et de sens indirect ?

c. De I par la rotation de centre B, d'angle 60° dans le sens direct ?

d. De L par la rotation de centre K, d'angle 60° dans le sens indirect ?

e. De J par la rotation de centre E, d'angle 120° dans le sens direct ?

f. De I par la rotation de centre J, d'angle 180° dans le sens indirect ?

g. De C par la rotation de centre E, d'angle 240° dans le sens indirect ?

h.De K par la rotation de centre J, d'angle 240° dans le sens direct ?

#### **Exercice 3**

33 À partir de la figure ci-contre :

![](_page_6_Figure_19.jpeg)

a. Par la translation qui transforme D en C, quelle est l'image du point B ? G ? A ?

b. Par la translation qui transforme D en G, quelle est l'image du point C?

c. Place le point F tel qu'il soit l'image de G par la translation qui transforme B en D.

d. Quelle est la nature du quadrilatère BDFG ? Justifie.

#### **Séance 4 - Conversions**

![](_page_7_Figure_1.jpeg)

64 Un télésiège fonctionne de 9 h à 16 h 45 sans s'arrêter et peut transporter jusqu'à 1 200 skieurs par demi-heure. Quel nombre maximal de skieurs ce télésiège peut-il déposer chaque jour en haut des pistes ?

#### **Exercice 2**

Voici les vitesses atteintes par les cinq mammifères terrestres les plus rapides au sprint. Antilope: 88 000 m·h<sup>-1</sup>; Chevreuil: 27,22 m·s<sup>-1</sup>; Springbok: 0,026 4 km·s<sup>-1</sup>; Lion:  $22,22 \text{ m·s}^{-1}$ ; Guépard : 0,030 6 km·s<sup>-1</sup>.

Classe ces champions dans l'ordre décroissant de leur vitesse exprimée en km·h<sup>-1</sup>.

#### **Exercice 3**

Une solution a une concentration en sel égale à  $250$  cg·cL<sup>-1</sup>.

a. Calcule la concentration en sel de cette solution en g·cL<sup>-1</sup>.

b. Calcule la concentration en sel de cette solution en  $qL^{-1}$ .

#### **Exercice 4**

60 Complète :

![](_page_8_Picture_78.jpeg)

## Séance 5 - Calcul numérique

![](_page_9_Figure_1.jpeg)

![](_page_10_Figure_0.jpeg)

![](_page_11_Figure_0.jpeg)

2 Complète les égalités suivantes pour simplifier<br>chaque fraction.

![](_page_12_Picture_29.jpeg)

## **Exercice 2**

6 Réduis au même dénominateur puis calcule.

![](_page_12_Picture_30.jpeg)

## **Exercice 3 Exercice 4**

![](_page_12_Picture_31.jpeg)

![](_page_12_Picture_32.jpeg)

## Séance 6 - Solides

![](_page_13_Figure_1.jpeg)

Nomme chaque solide représenté ci-dessous.

![](_page_14_Figure_2.jpeg)

**Exercice 2** 

![](_page_14_Figure_4.jpeg)

1<sup>re</sup> partie : Calculs préliminaires

a. ABCDHGFE est un cube. O est le milieu de [AF].

Quelle est la nature du triangle DFA ? Justifie.

**b.** Sachant que  $AB = 6$  cm, donne la valeur approchée par excès au mm près de DF, AF et AO.

c. Explique pourquoi  $AO = BO = GO = HO$ . Quelle est la nature du solide OABGH ?

#### 2<sup>e</sup> partie : Construisons !

patron a. Construis  $\mathsf{u}$ de **OABGH** puis découpe-le et colle-le pour obtenir la pyramide.

b. Fais cinq autres exemplaires de cette pyramide.

Avec les six pièces ainsi constituées, essaye de reformer le cube ABCDEFGH.

c. Construis un patron du cube ABCDEFGH, colle chacune des pyramides sur une face du cube. Assemble ensuite le cube en placant les pyramides à l'extérieur.

![](_page_14_Picture_15.jpeg)

d. Le solide obtenu s'appelle un dodécaèdre rhombique car chacune de ses faces est un losange (du grec « rhombos » qui veut dire losange).

Combien a-t-il de faces ? Ouel est son volume?

e. Construis un patron dodécaèdre du rhombique et assemble-le directement.

## Séance 7 - Calcul littéral et équations

![](_page_15_Figure_1.jpeg)

![](_page_16_Figure_0.jpeg)

6 Réduis l'expression quand c'est possible.

**b.**  $-3x \times 2x + 4 \times (-2x^2) =$ **e.**  $-4x^2 + 4x - 2x = \dots$ f.  $3(-2x^2) - 7(-4x) + 4(-2x^2) + 5(-2x)$ 

#### **Exercice 2**

4 Voici des expressions. Quelles sont les expressions égales ?  $\bar{1}$ 

![](_page_17_Picture_89.jpeg)

#### **Exercice 3**

#### **14** Premières équations

÷.

a. Dans chaque cas, écris l'opération qui permet de trouver la valeur de  $x$  puis donne cette valeur.

![](_page_17_Picture_90.jpeg)

**b.** Mathieu a trouvé 1,67 comme solution de l'équation 3  $x = 5$ . A-t-il raison ? Pourquoi ?

#### **Exercice 4**

**c.**  $-2(2x-4) = 6x - (-3 + x)$ 

 $\cdots$ 

![](_page_17_Picture_91.jpeg)

8 Dans un sac de 250 billes rouges et noires, il y a 18 billes rouges de plus que de billes noires. Ouel est le nombre de billes de chaque couleur ? On désigne par  $x$  le nombre de billes noires.

a. Exprime le nombre de billes rouges en fonction  $\det x$ .

**b.** Exprime alors le nombre total de billes en fonction de  $x$ .

c. Écris une équation puis résous-la.

d. Conclus en donnant le nombre de billes de chaque couleur. Pense à vérifier ta réponse.

## **Au DNB**

On propose le programme de calcul suivant :

- Choisir un nombre  $\blacksquare$
- Soustraire 6
- Calculer le carré du résultat obtenu
- 1. On choisit le nombre -4, montrer que le résultat obtenu est 100.
- 2. On choisit comme nombre de départ 15, quel résultat obtient-on ?
- Quel nombre pourrait-on choisir pour que le résultat du programme soit 144 ? Justifier la réponse  $3<sub>1</sub>$

## Séance 8 - Aires et volumes

![](_page_19_Figure_1.jpeg)

![](_page_20_Figure_0.jpeg)

Sachant que l'unité d'aire est le carreau. détermine l'aire des figures suivantes en utilisant des aires de triangles.

![](_page_21_Figure_2.jpeg)

**Fxercice 2** 

7 Un verre à cocktail de forme conique de contenance 12,8 cL est rempli aux trois quarts de sa hauteur par un mélange de jus de fruits. Quel volume de jus de fruits contient-il?

## **Au DNB**

Le chef cuisinier fournit des moules en carton pour la cuisson des cakes au citron. James est chargé d'assembler ces moules.

![](_page_21_Picture_7.jpeg)

Le volume de pâte à cuire est de  $2900 \text{ cm}^3$ La hauteur de pâte dans les moules ne doit pas dépasser 4 cm.

Les moules sont assimilés à des parallélépipèdes rectangles.

Le schéma ci-dessous représentant un moule n'est pas à l'échelle.

![](_page_21_Figure_11.jpeg)

14,5 cm

Déterminer le nombre de moules que devra assembler James. Justifier.

Toute démarche (calcul, schéma, explication...) sera prise en compte même si le résultat final n'a pas été trouvé.

## **Séance 9 - Fonctions**

![](_page_22_Figure_1.jpeg)

6 Parmi ces fonctions, détermine :

- $f: x \mapsto 4x 3$  $j: x \mapsto 3x^2 + 5$  $k: x \mapsto -4$ <br> $l: x \mapsto \frac{1}{x}$  $g: x \mapsto 5 - 2x$  $h: x \mapsto 4.5x$
- 
- 
- 
- 

## **Exercice 2**

**Exercice 3** 

**9** On considère la fonction  $f$  définie par :

$$
f: x \longmapsto \frac{x+2}{x-1} \, .
$$

a. Pour quelle valeur de  $x$  cette fonction n'est-elle pas définie ? Justifie.

![](_page_23_Picture_122.jpeg)

![](_page_23_Figure_13.jpeg)

![](_page_23_Figure_14.jpeg)

**b.** Par  $f_2$ , détermine les images de 1 et 4.

## **Exercice 4**

5 Complète ce tableau de données et les phrases concernant une fonction  $p$ .

![](_page_23_Picture_123.jpeg)

**a.**  $-8$  est l'image de 4 par la fonction p.

- **b.** Un antécédent de 4 par la fonction  $p$  est  $-3$ .
- c. -8 a pour antécédent 15 par la fonction  $p$ .
- **d.**  $p(-2) = 7$  et  $p(7) =$  ..........
- **e.** 12 a pour image .......... par la fonction  $p$ .
- **f.** L'image de .......... par la fonction  $p$  est 12.

## **Au DNB**

2 L'école décide d'acheter un logiciel pour gérer sa bibliothèque. Il y a trois tarifs :

- Tarif A : 19 euros ;
- · Tarif B : 10 centimes par élève ;
- Tarif C : 8 euros  $+5$  centimes par élève.
- a. Compléte le tableau suivant.

![](_page_24_Picture_84.jpeg)

**b.** Si  $x$  représente le nombre d'élèves, entoure la fonction qui correspond au tarif C.

 $x \mapsto 8 + 5x$  $x \mapsto 8 + 0.05x$  $x \mapsto 0.05 + 8x$ 

c. Quelle est la nature de cette fonction ?

d. Sur le graphique ci-dessous, on a représenté le tarif B. Sur ce même graphique, représente les tarifs A et C.

![](_page_24_Figure_13.jpeg)

e. Par lecture graphique, à partir de combien d'élèves le tarif A est-il plus intéressant que le tarif C ? (On fera apparaître sur le graphique les tracés nécessaires à la lecture.)

f. Dans l'école, il y a 209 élèves. Quel est le tarif le plus intéressant pour l'école ?

## Séance 10 - Programmer avec Scratch ©

![](_page_25_Figure_1.jpeg)

**1** Écris un algorithme qui dessine un rectangle de longueur 10 cm et de largeur 5 cm.

## **Au DNB 1**

La figure ci-après est la copie d'écran d'un programme réalisé avec le logiciel « Scratch ».

- 1. Montrer que si on choisit 2 comme nombre de départ, alors le programme renvoie  $-5$
- 2. Que renvoie le programme si on choisit au départ :
	- a. le nombre 5?
	- **b.** le nombre  $-4$ ?
- 3. Déterminer les nombres qu'il faut choisir au départ pour que le programme renvoie 0.

![](_page_26_Picture_97.jpeg)

![](_page_26_Figure_10.jpeg)

![](_page_26_Figure_11.jpeg)

Peut-on choisir un nombre pour lequel le résultat obtenu par Maxime est le même que celui obtenu par Julie ?

## Séance 11 - Pythagore, Thalès

![](_page_27_Figure_1.jpeg)

![](_page_28_Figure_0.jpeg)

La figure ci-contre n'est pas en vraie grandeur. On donne les informations suivantes :

- $-$  Le triangle ADE a pour dimensions :  $AD = 7$  cm,  $AE = 4.2$  cm et  $DE = 5.6$  cm.
- $-$  F est le point de [AD] tel que AF = 2,5 cm.
- B est le point de [AD) et C est le point de [AE] tels que :  $AB = AC = 9$  cm.
- La droite (FG) est parallèle à la droite (DE).
- 1. Réaliser une figure en vraie grandeur.
- 2. Prouver que ADE est un triangle rectangle en Е.
- 3. Calculer la longueur FG.

![](_page_29_Figure_9.jpeg)

**Au DNB 2** 

En se retournant lors d'une marche arrière, le conducteur d'une camionnette voit le sol à 6 mètres derrière son camion.

Sur le schéma, la zone grisée correspond à ce que le conducteur ne voit pas lorsqu'il regarde en arrière.

![](_page_29_Figure_13.jpeg)

- 1. Calculer DC.
- 2. En déduire que ED = 1,60 m.
- 3. Une fillette mesure 1,10 m. Elle passe à 1,40 m derrière la camionnette. Le conducteur peut-il la voir ? Expliquer.

#### **Au DNB 3**

Le viaduc de Millau est un pont franchissant la vallée du Tam, dans le département de l'Avevron, en France, Il est constitué de 7 pylônes verticaux équipés chacun de 22 câbles appelés haubans. Le schéma ci-dessous, qui n'est pas à l'échelle, représente un pylône et deux de ses haubans.

On dispose des informations suivantes :  $AB = 89$  m;  $AC = 76$  m;  $AD = 154$  m;  $FD = 12$  m et  $EC = 5$  m.

![](_page_29_Figure_20.jpeg)

- 1. Calculer la longueur du hauban [CD]. Arrondir au mètre près.
- 2. Les haubans [CD] et [EF] sont-ils parallèles ?